## Photoshop Cs5 Download Windows 7 !!EXCLUSIVE!!

Cracking Adobe Photoshop is not as straightforward as installing it. It requires a few steps to bypass the security measures that are in place. First, you must obtain a cracked version of the software from a trusted source. Once you have downloaded the cracked version, you need to disable all security measures, such as antivirus and firewall protection. After this, you must open the crack file and follow the instructions on how to patch the software. Once the patching is complete, the software is cracked and ready to use.

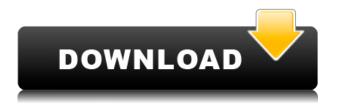

But just how do Lightroom users find new photo editing features and techniques that suit their needs? One of the things I have to do after every Lightroom 5 major release is write down the new features, the stuff that makes it worthy of a major update, and try to explain what you can gain from these." For the past couple of years, I've been running Lightroom 5 as my day-to-day workflow and concentration, and I've probably used it at least 50 percent of the time I've used a computer in the last 20 years. Since jumping on the L5 bandwagon, I've found that I have a tendency to spend more time in that program. I started from scratch, and I have to admit, I'm not sure I will go back to Lightroom 4.5.2. The new features in Lightroom 5 are a result of a major release. Adobe doubled the developer budget for its photo-editing application, pulled in a new director of design, and hired a new user-experience designer all in one year. Lightroom 5's new user experience is based on Adobe's Creative Cloud model, the vision for future Photoshop. The bottom line is that this is 1-to-1 operation between Photoshop and Lightroom, and it's free to use. As an Adobe Creative Cloud subscriber, you have Photoshop and Lightroom in the same box, your data flows seamlessly from one program to another, and once installed, there are no more un-upgraded units sitting around like there were with Photoshop CS1 and 2. Quality and stability are more important than ever nowadays, and Lightroom 5 is built from the ground up with that in mind.

## Photoshop 2022 (Version 23.2) Download free With Licence Key Registration Code PC/Windows 2022

It's not a stretch to say that, in the rough and tumble world of digital images, software is now the photography assistant, when it comes to keeping your images sharp, clean, and vibrant. While Photoshop has some worthy competitors in the world of photographic imaging software, you can be confident that we've got the best-in-class essentials covered, so you can make your photos look as good as they do in your head. If you think about the boat in the text, it helps to know that we're using the brush tool to drag on a number of ladders, each of which has a function that allows you to further shape the image. When we're done, we have six different ways to alter an image. If you create or edit images digitally, you probably own a piece of software like Photoshop that helps you perform image-editing tasks. This has become a simple reality of modern life, and in fact, it's only gotten easier to use these tools in a number of ways. What it Does: The Basic Eraser functions a lot like the brush tool. You can change the size and hardness of the eraser tip to achieve a variety of effects, like blending and fades. The Background Eraser uses differences in color to help you erase unwanted background areas from your images. The selection tool is the most basic tool that is available. The tool is used to select and delete parts of an object or setting on a canvas. When the tool is selected, the size of the selection is shown around the border of the background of the work. The tool has the possibility to contain any range of colors within the selected area. The most important characteristics of the selection are:

- **how big it is**; the current width and height of what is being selected.
- whether the selection is transparent; this is the ability for the selection to blend into an image. We can select a certain section of an image that are not being used as the background by adjusting the transparency.
- whether or not the selection is constant; this is the ability to select a section of a page that does not move. With this, we can select a button or any certain portions if a picture that do not move and select it and make it a new layer.

933d7f57e6

## Photoshop 2022 (Version 23.2) Download Serial Number Torrent (Activation Code) Windows [32|64bit] {{ Latest }} 2023

Elements adds an extremely helpful set of standard features as well as a few advanced options. You can crop your images, remove backgrounds, and even retouch specific areas. You can also layer several shots at once to create collages, or remove unwanted parts of an image. Elements also has a powerful layer editing feature that lets you create custom masks, so you can mask away a part of a photo and apply filters or adjustments to part of an image. This innovative option enables you to, you guessed it, enhance some elements of an image while retaining the rest. The main limitation of Photoshop Elements is that it only works with Windows OS. If you're using a Macintosh computer, you'll need to rely on Adobe Camera Raw, which is very similar to Elements, instead. The app's huge feature set shows how good Adobe has become at creating tools that fit into the lives of the average computer user. Adobe has made nearly every tool very simple, and it includes smart editing suggestions, automatically applied retouching tools, and a number of powerful features designed to lighten the load. Elements 8 introduced a new feature called Curves that lets you smooth out the sharp edges in images and sharpen the ones that are too soft. It helps you avoid over-sharpening, and straightens up crooked lines. Adjustments can be made on a layer-by-layer basis, plus they can be saved to or loaded from file using a custom brush. Adjustments can also be applied to Photoshop layers. A new Tone panel makes it easy to adjust the overall brightness and contrast in the image, retaining details and smoothing over noise.

photoshop cs4 download windows 7 photoshop cs2 download windows 7 photoshop adobe free download windows 7 photoshop app download windows 7 photoshop apk download windows 7 photoshop download free windows 7 zip file photoshop 7 free download windows 7 64 bit adobe photoshop 7.1 download windows 7 photoshop 7 download windows 7 photoshop 7 free download windows 7

A workflow solution like Adobe Photoshop enables you to work on all stages of a project from sketch to quality approval in a single, integrated environment. You can easily move from one task to another through a flexible and intuitive interface. And a library of design and workflow templates lets you get a high quality result much faster. The search feature in Photoshop Elements enables you to easily find any image file that you need wherever you store them. This search capability makes it easy to search for more than one image and return the matches. The Smart Filter is built into Photoshop Elements to help you achieve a specific look. It enables you to make basic adjustments such as brightness, contrast, color, and saturation. It preserves the original image if you use the More Options button to add filters like Pixelate, Grain and Sepia. You can use the workflow and media library features of Adobe Photoshop to save information about files, organize projects, and store your work. Adobe Photoshop lets you manage your work by giving you the flexibility to categorize work into projects, view projects chronologically, create paper and photo albums, and add music and audio clips. Hand-picking and arranging individual pieces of imagery can save time and money. With the tools available to you in Photoshop, it's possible to arrange thousands of images in Photoshop in less than 20 minutes. Inside the horizon panel, which is the first panel of the Photoshop workspace, four different tools are available to you. They are: the Align, the Movable Type, and the Zoom tools and the Type tool. The Align tool aligns two layers to each other, the Movable Type tool

lets you move points from one layer to another, the Zoom tool enables you to change the zoom of a viewport, and the Type tool is used to select typographical styles.

Now you can control time in Photoshop CC. In Timeline, create time-based compositions, by adding a camera, for example, change wind speed, length, duration, and more. If you're creating a watermark, for example, you can add the date, location, and team designation. These customizable settings allow you to create professional-looking videos in minutes. Air Type, Photoshop's innovative typeface feature, features exactly what it sounds like: typesaving and customizable fonts for augmented reality. With over 30 fonts available, it's the perfect tool to create your own font collections, allowing you to export variables for desktop and mobile, inluding the ones found on the Mac. Image Reframing (Photo>Narration) lets you quickly stitch together multiple images to give your viewer a complete, sequential experience. You can add your own voiceover in seconds. In addition, with the Refine Edge tool, you can quickly fix minor blemishes, scratches, and other topmost corrections to your photos. A major feature of Photoshop CC has been the introduction of the new PatchMatch technology. It allows you to match pixels from one image to another, or between several layers and the background of a document (a flattened file). You use the PatchMatch to create seamless, high-resolution panoramas from multiple pictures. And, unlike other approaches, PatchMatch automatically creates the exact symmetry needed for a seamless image. The new "Workflow Panel" gives you fast access to commonly-used tools and settings. Color Variations is a noise reduction module introduced in Photoshop CC that allows you to change the color of images in groups or the entire canvas, with all settings stored in the new "Variations" panel in the left-most side of the workspace.

https://magic.ly/cheiviKathe/AutoCAD-21.0-Crack-With-License-Code-Free https://techplanet.today/post/autocad-crack-free-download-1669949862 https://magic.ly/0lomopiste/AutoCAD-2017-21.0-Crack-Serial-Number-Full-Torrent-Download https://new.c.mi.com/ng/post/49130/AutoCAD\_Crack\_With\_Serial\_Key\_Free\_Final\_2022 https://magic.ly/contberOabhe https://techplanet.today/post/autocad-231-crack-with-key-free-download-pcwindows

Adobe Photoshop is the industry leader in photo editing, and its robust tool set is unparalleled. Photoshop also has a wide and varied application for users and designers, including prototyping, vector drawing, and video editing. The low price of Photoshop CC-\$59 for Premier Elements, \$299 for the full version, or \$1099 for the CS6 bundle—does not alter the convenience of this tool for home users. Photoshop not only offers the most flexibility in photo editing and creative style creation, but it boasts high-end features such as filters and advanced tools. Photoshop CC also has a substantial ecosystem, meaning it has high compatibility with other Adobe products. The single most important feature when choosing Photoshop over other image editors is the price: At just \$59, Photoshop is a steal. Adobe Photoshop CC is the go-to software for all kinds of creative projects. It offers the best in photo editing and creative style creation, plus it offers solid performance and high compatibility with other Adobe products. Adobe Photoshop CC offers the best of a photo editing and creative stylization tool, and it is also great for a wide variety of other creative projects. Its basic editing tools are a breeze to use, and its ecosystem is strong and well-integrated. Adobe Photoshop CC is king when it comes to photo editing. It offers the best in both creative style creation and photo editing, plus it has a large ecosystem of compatible software. Its tools are easy to use, and Photoshop is a great start for even the most inexperienced users.

 $\frac{https://patroll.cl/wp-content/uploads/2022/12/Adobe-Photoshop-CC-2019-With-License-Key-Hacked-For-Windows-X64-2023.pdf}{}$ 

 $\frac{https://jgbrospaint.com/2022/12/24/adobe-photoshop-touch-apk-download-for-android-10-hot/http://sgybbq.com/wp-content/uploads/2022/12/Adobe-Photoshop-CC-License-Keygen-With-Product-Key-2023.pdf}$ 

https://xn--80aagyardii6h.xn--p1ai/photoshop-2020-version-21-1-2-free-download-better/

https://studiolight.nl/wp-content/uploads/2022/12/giuslann.pdf

 $\underline{https://entrelink.hk/uncategorized/adobe-photoshop-2021-version-22-4-1-full-product-key-with-key-x3}\\2-64-2022/$ 

https://businessdirect.ae/wp-content/uploads/2022/12/harjai.pdf

https://outlethotsale.com/wp-content/uploads/2022/12/chanfai.pdf

https://openaidmap.com/adobe-photoshop-setup-free-download-for-windows-7-latest-version-free/

http://napodpomo.org/wp-content/uploads/2022/12/bettidal.pdf

As Editor-in-Chief of the BRIAN CHATTIN, editor and contributor, I can make more compromises to review the products than most. I can also observe it with a normal day-to-day usage. There are a lot of features missing, and the updates delayed. Photoshop Elements is a creative edition of the standard Photoshop editor. It features many of the professional's features, such as layers, filters, etc. with a more simple interface to work with. Adobe Photoshop Elements is a photo and graphics editor software that many photographers use on a daily basis. With this software you can edit your pictures, convert RAW to JPEG, and even do some advanced retouching.

With Photoshop Elements you can add filters, special effects, add frames, and even rotate, resize, sharpen and convert RAW to JPEG image files. You can also use Photoshop Elements to do some basic editing like adding new levels and doing spot healing. Once you get more skillful with this software, you can start creating your own graphics for print or the Web.

Photoshop Elements can also do some retina display support for the iPhone and iPad and even version 2.0 added support for the retina display on older Macs. Anyways, this software works fine on any platform. Want to see some of the cool effects that are possible with Photoshop Elements? Continue reading to see some of the images that look like they were taken with a digital camera instead of from a print. Photoshop is the digital imaging, image editing and photo retouching software used by millions of users around the globe. It is developed and produced by Adobe Systems, based in San Jose, California. Adobe Photoshop CS9 is an update to the most iconic photo editing software, preceding the widely used, and now, free Lightroom. In Adobe Photoshop CS9, you can bring together images from different sources, and even combine them to make a web photo collage. It has updated features. Some of them are listed below:

- Create a new document or open an existing document.
- Activate the camera in Photoshop at the top of the screen. Activate a preview window as well was activate a make-up brush. Video now shares a new editing canvas.
- View photos from your iPhone or iPad using the Photos app in the Small Photos function. If you selected another app as your primary camera, you will no longer be able to view the Photos app.
- Edit the settings for the top-of-the-screen camera that appears when you press Fn on your keyboard. Specify a custom recording mode, highlight existing cameras, or use an alternate monitor, still camera or web camera. You can continue to preview the image in the monitor.
- Add a new image into Photoshop from the image library. You can access the library as an open file or as a folder.
- Copy files by simply dragging forward a file. Select multiple items and drag them forward one at a time.
- Save your document back to a new location. Designate to save your file as a new file, to a folder, or to a group of files.

- Pin an image to a corner of the large document window, so you can reposition it faster. Pin an image, and then right mouse click to its pin.
- Emulate "web-safe" colors. Select a color in an image and press Ctrl + S. Choose an optimal "web-safe" color for a given color in your image.
- Quick select. Keep your finger on the control pad and drag to select or drag the slider to focus to any portion of an image.
- Enhance drawing and painting, including strokes, highlights, shadows, and transparency. Does not affect your original image.